ДОКУМЕНТ ПОДПИСАН ЭЛЕКТРОННОЙ ПОДПИСЬЮ

Сертификат: 3D25910A9C63DEEBA608BD91C86867E1 Владелец: Абрамовских Ольга Сергеевна<br>Действителен: с 30.01.2023 до 24.04.2024

#### **МИНЗДРАВ РОССИИ**

Федеральное государственное бюджетное образовательное учреждение высшего образования «Южно-Уральский государственный медицинский университет» Министерства здравоохранения Российской Федерации» (ФГБОУ ВО ЮУГМУ Минздрава России)

#### РАБОЧАЯ ПРОГРАММА ОП.05 Информационные технологии в профессиональной деятельности

#### Специальность 31.02.05 Стоматология ортопедическая

Форма обучения очная

Курс 1 Семестр 1

Лекции 6 часов

Практические занятия 48 часов

Промежуточная аттестация 2 часа

Объем учебной нагрузки 56 часов

Дифференцированный зачет 1 семестр

Разработчик рабочей программы

преподаватель медицинского колледжа

spil

Е.С. Меньшикова

Рабочая программа рассмотрена на заседании методического Совета медицинского колледжа от « Н» 10 20 23 протокол № 3

#### **УТВЕРЖДАЮ**

Заместитель директора медицинского колледжа по методической работе Н.А. Тюрина  $310$  $20\sqrt{3}$  r

# **ОГЛАВЛЕНИЕ**

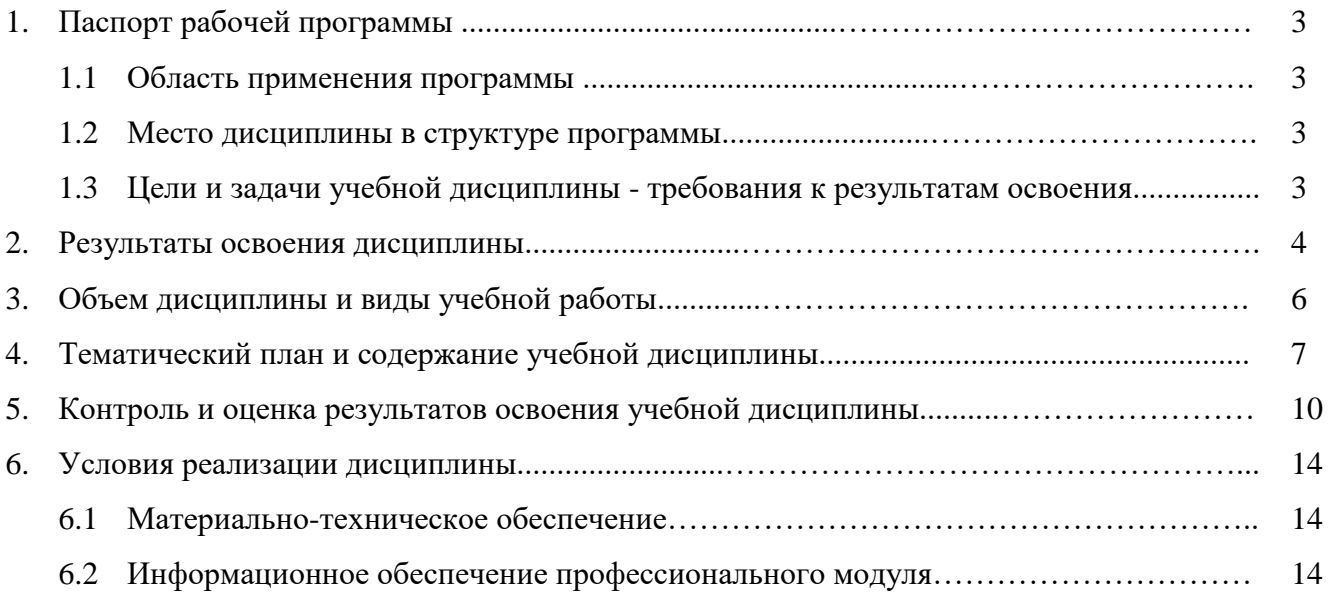

# **1 ПАСПОРТ РАБОЧЕЙ ПРОГРАММЫ ДИСЦИПЛИНЫ «ИНФОРМАЦИОННЫЕ ТЕХНОЛОГИИ В ПРОФЕССИОНАЛЬНОЙ ДЕЯТЕЛЬНОСТИ»**

#### **1.1 Область применения программы**

Рабочая программа дисциплины является частью основной образовательной программы среднего профессионального образования – программы подготовки специалистов среднего звена по специальности 31.02.05 Стоматология ортопедическая, квалификация специалиста среднего звена «зубной техник». Составлена в соответствии с приказом № 531 Об утверждении федерального государственного образовательного старта профессионального образования по специальности 31.02.05 Стоматология ортопедическая от 06 июля 2022 года.

#### **1.2 Место дисциплины в структуре основной профессиональной образовательной программы**

Согласно ФГОС СПО по специальности 31.02.05 Стоматология ортопедическая дисциплина «Информационные технологии в профессиональной деятельности» входит в состав общепрофессионального цикла. Особое значение дисциплина имеет при формировании и развитии ПК 1.5, ОК 01, ОК 02, ОК 04.

#### **1.3 Цели и задачи дисциплины**

**Цель дисциплины**: формирование молодого поколения, готового активно жить и действовать в современном информационном обществе, насыщенном средствами хранения, переработки и передачи информации на базе новейших информационных технологий. Умея работать в повседневной жизни с необходимыми прикладными программами и информационными системами, человек информационного общества приобретает не только новые инструменты деятельности, но и новое видение мира. Наша цель – привить обучающимся навыки сознательного и рационального использования компьютера и новых информационных технологий в своей учебной, а затем в профессиональной деятельности.

**Задача дисциплины:** показать роль и значение информационных технологий в профессиональной деятельности; показать основные методы приема, обработки, хранения и передачи информации с помощью компьютера; научить решать прикладные задачи в области профессиональной деятельности с помощью компьютера.

В результате освоения дисциплины обучающийся должен **уметь**:

- использовать технологии сбора, размещения, хранения, накопления, преобразования и передачи данных в профессионально ориентированных информационных системах;

- использовать в профессиональной деятельности различные виды программного обеспечения, в том числе специального;

- применять компьютерные и телекоммуникационные средства.

В результате освоения дисциплины обучающийся должен **знать**:

- основные понятия автоматизированной обработки информации;

- общий состав и структуру персональных компьютеров и вычислительных систем;

- состав, функции и возможности использования информационных и телекоммуникационных технологий в профессиональной деятельности;

- методы и средства сбора, обработки, хранения, передачи и накопления информации;

- базовые системные программные продукты и пакеты прикладных программ в области профессиональной деятельности;

- основные методы и приемы обеспечения информационной безопасности.

## **2 РЕЗУЛЬТАТЫ ОСВОЕНИЯ ДИСЦИПЛИНЫ**

### Таблица 1 – Результаты освоения дисциплины

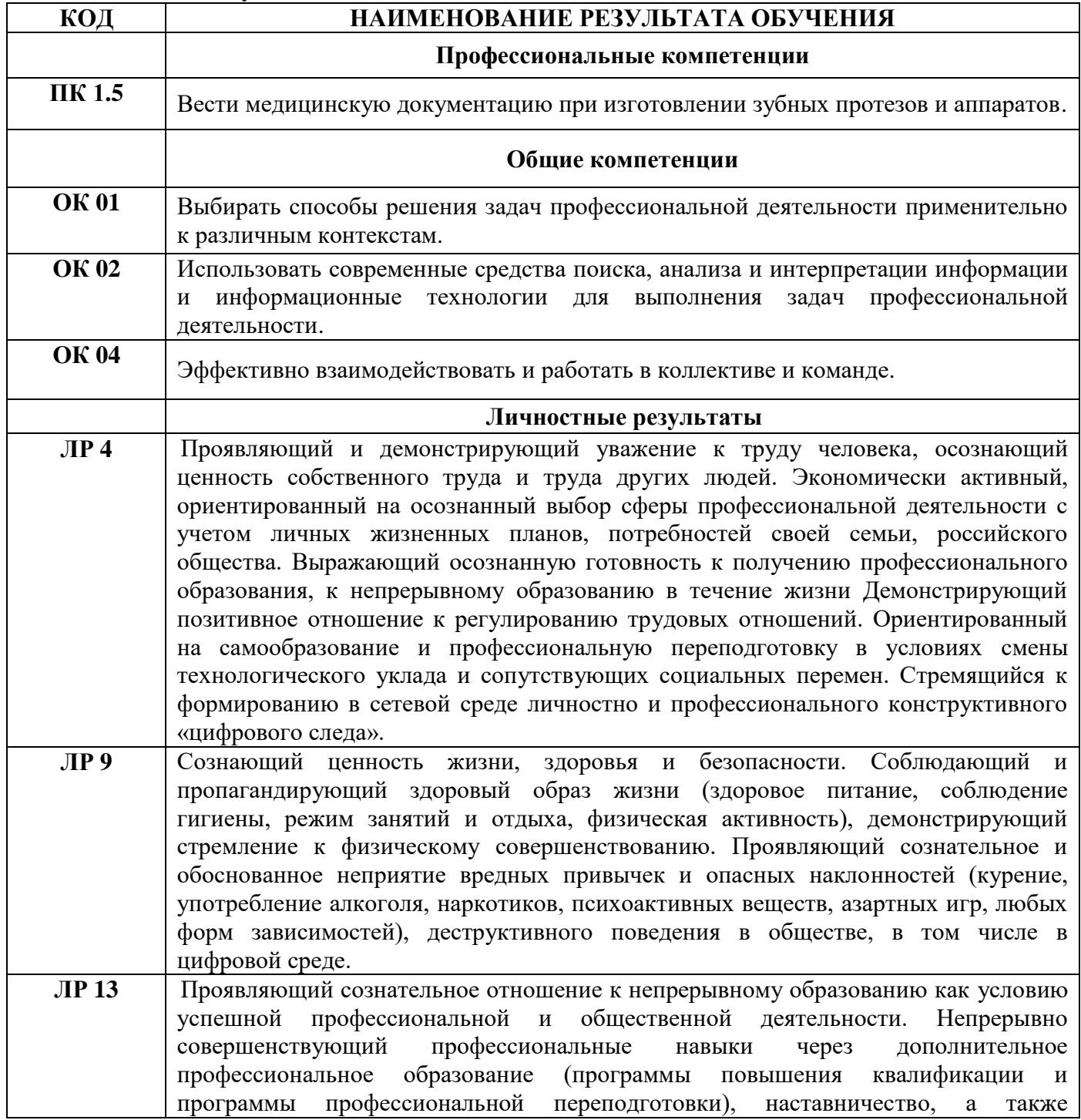

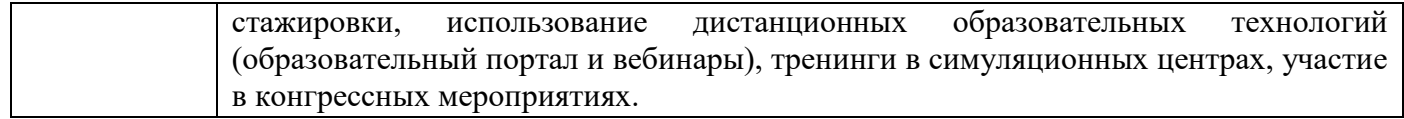

# **3 ОБЪЕМ ДИСЦИПЛИНЫ И ВИДЫ УЧЕБНОЙ РАБОТЫ «ИНФОРМАЦИОННЫЕ ТЕХНОЛОГИИ В ПРОФЕССИОНАЛЬНОЙ ДЕЯТЕЛЬНОСТИ»**

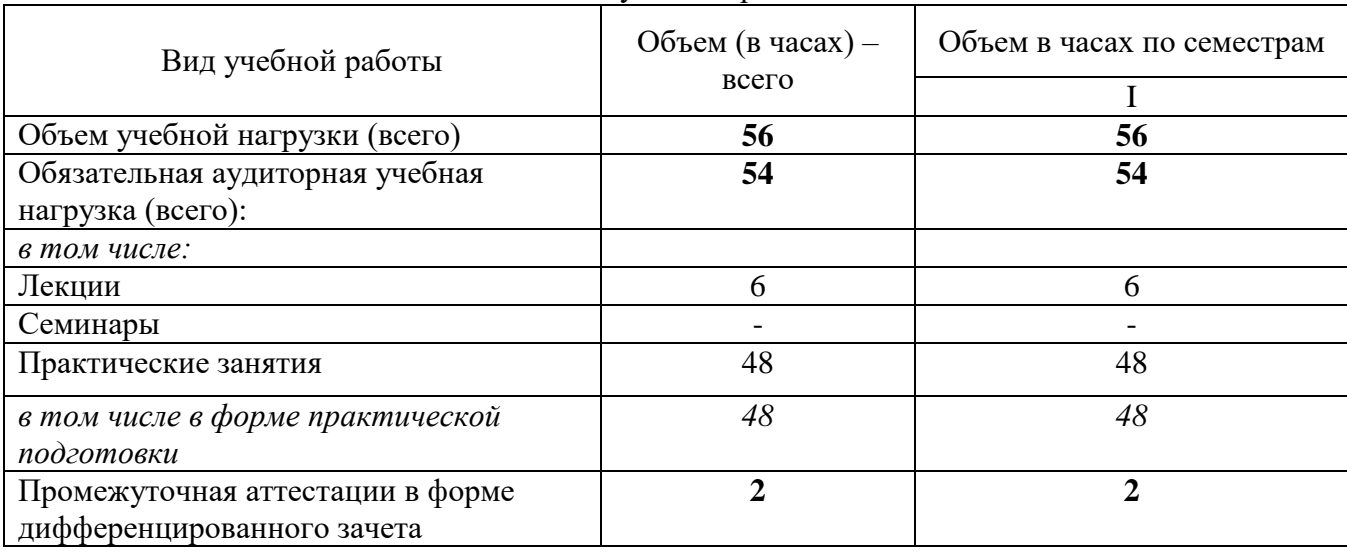

Таблица 2 – Объем дисциплины и виды учебной работы

# **4 ТЕМАТИЧЕСКИЙ ПЛАН И СОДЕРЖАНИЕ ДИСЦИПЛИНЫ «ИНФОРМАЦИОННЫЕ ТЕХНОЛОГИИ В ПРОФЕССИОНАЛЬНОЙ ДЕЯТЕЛЬНОСТИ»**

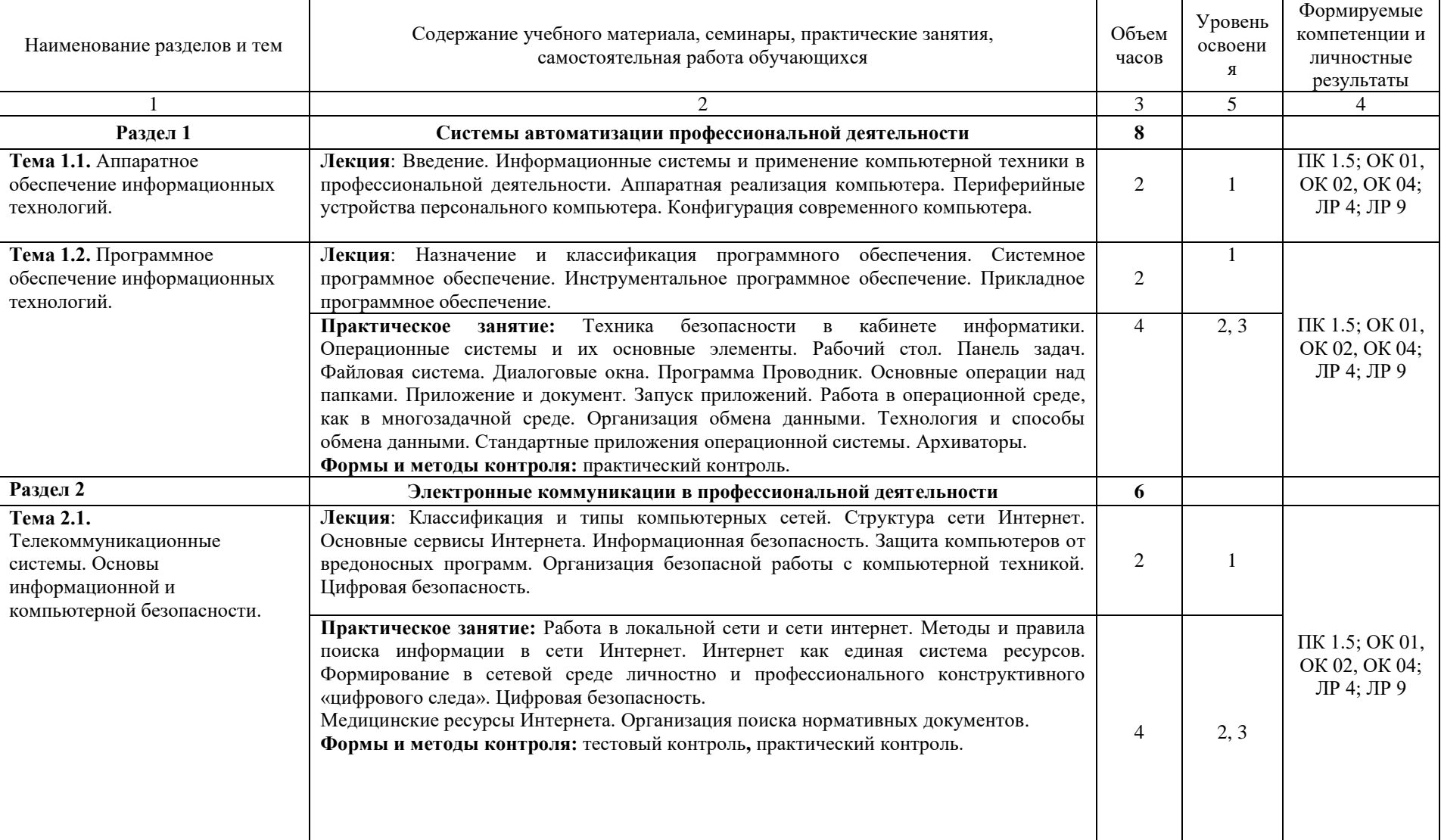

Таблица 3 – Содержание дисциплины

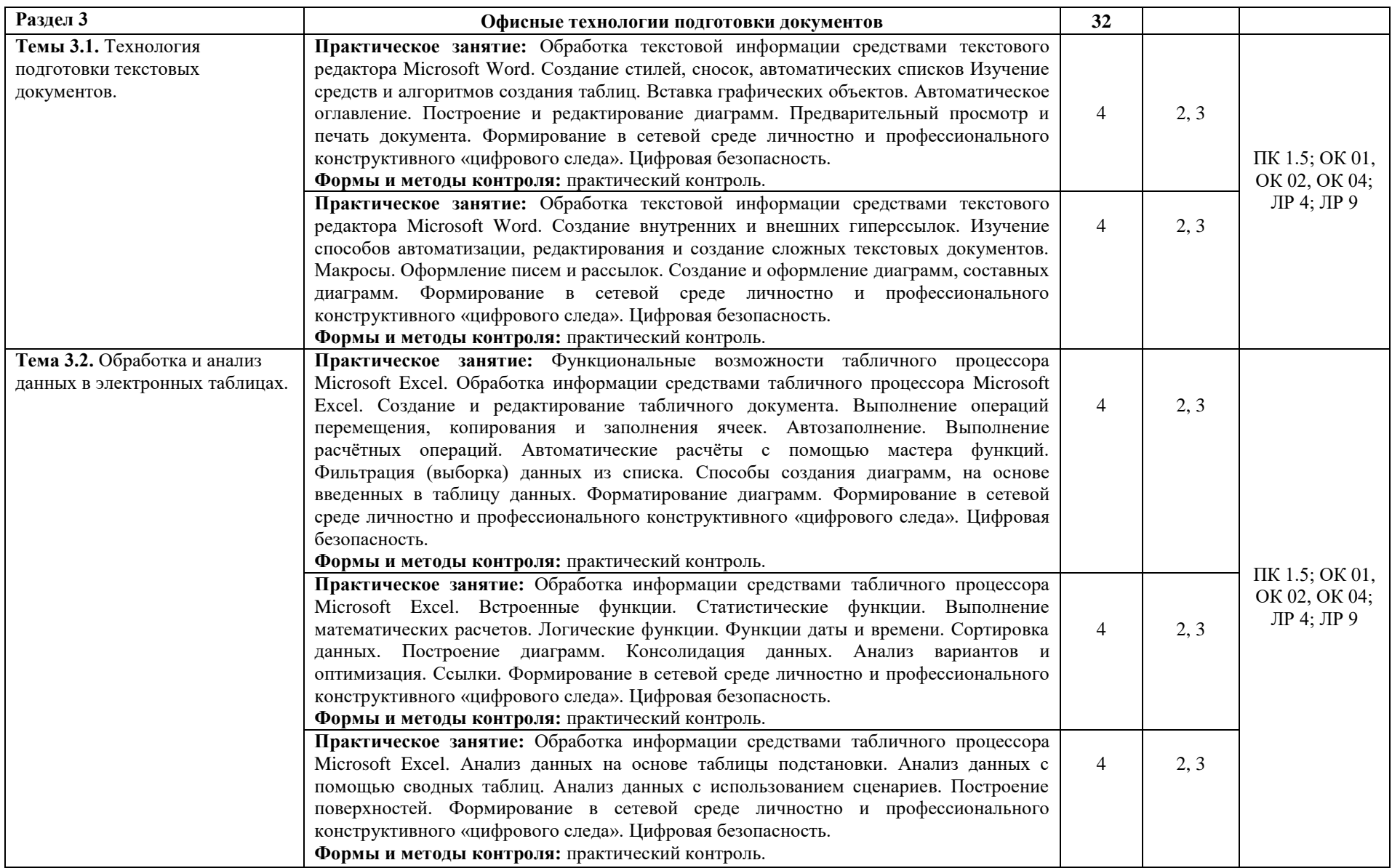

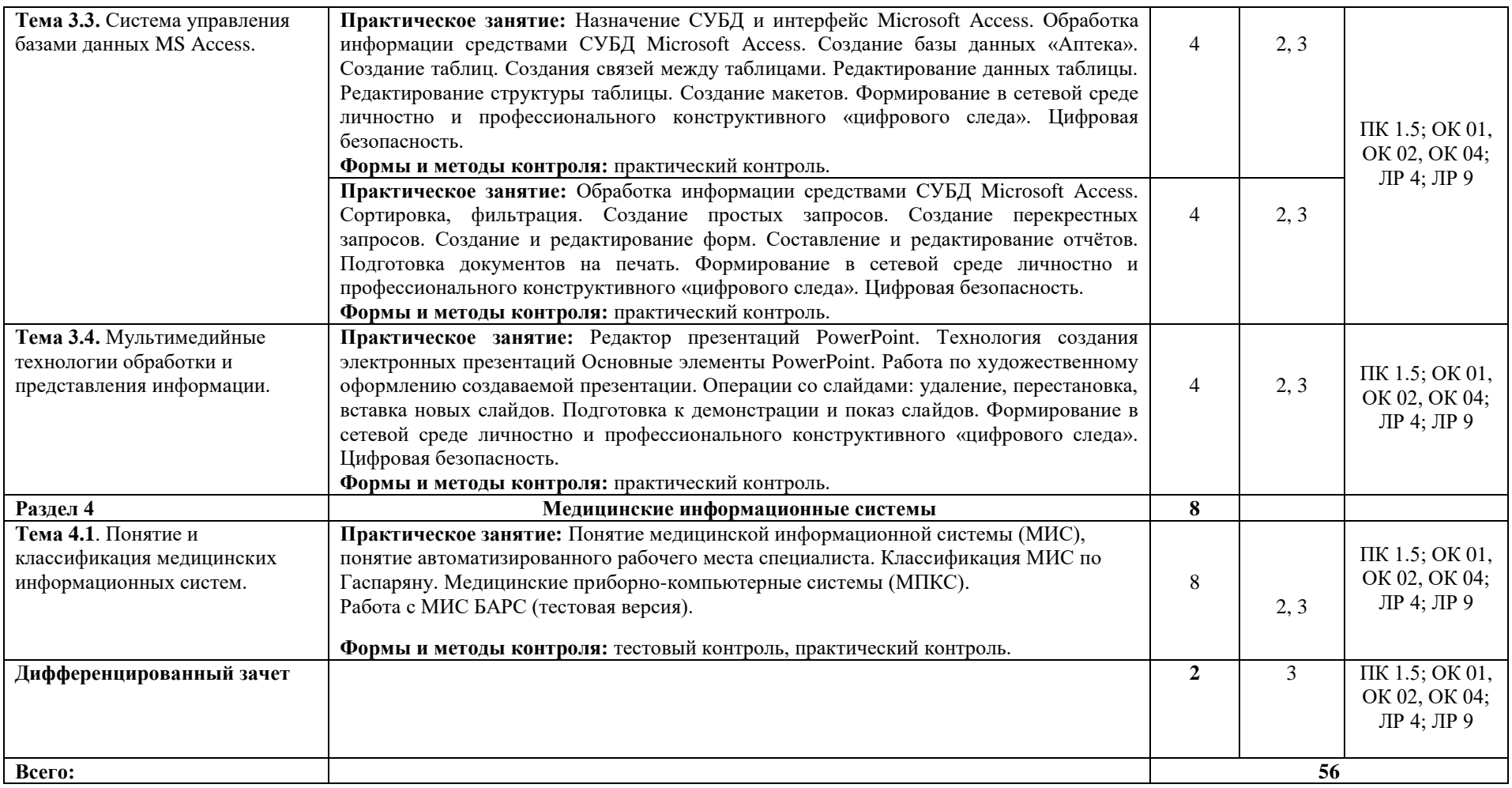

1 – ознакомительный – узнавание ранее изученных объектов; 2 – репродуктивный – выполнение деятельности по образцу, инструкции или под руководством;

1 – продуктивный – планирование и самостоятельное выполнение деятельности, решение проблемных задач\*

### **5 КОНТРОЛЬ И ОЦЕНКА РЕЗУЛЬТАТОВ ОСВОЕНИЯ ДИСЦИПЛИНЫ «ИНФОРМАЦИОННЫЕ ТЕХНОЛОГИИ В ПРОФЕССИОНАЛЬНОЙ ДЕЯТЕЛЬНОСТИ»**

Контроль и оценка результатов освоения дисциплины осуществляется преподавателем в процессе проведения практических занятий с использованием тестовых заданий и выполнении аудиторных практических работ с использованием технических средств обучения.

Изучение дисциплины «Информационные технологии в профессиональной деятельности» по данной рабочей программе включает лекции и практические занятия.

Материал лекций и практических занятий предусматривает изучение общепрофессионального и профессионального направления и формирование клинического мышления будущего специалиста.

Аудиторная самостоятельная работа выполняется на практических занятиях под непосредственным руководством преподавателя и по его методическим рекомендациям. На занятиях осуществляется проверка усвоения материала, разъясняются наиболее сложные и трудные для усвоения вопросы. В ходе практических занятий у обучающихся формируются профессиональные, общие компетенции и личностные результаты, а также необходимые умения и знания.

**Результаты (освоенные компетенции) Основные показатели оценки результата Формы и методы контроля и оценки ПК 1.5** Вести медицинскую документацию при изготовлении зубных протезов и аппаратов. **уметь:** - использовать технологии сбора, размещения, хранения, накопления, преобразования и передачи данных в профессионально ориентированных информационных системах при ведении медицинской документации при изготовлении зубных протезов и аппаратов; - использовать в профессиональной деятельности различные виды программного обеспечения, в том числе специального при ведении медицинской документации при изготовлении зубных протезов и аппаратов; - применять компьютерные и телекоммуникационные средства при ведении медицинской документации при ведении медицинской документации при изготовлении зубных протезов и аппаратов. **знать**: - основные понятия автоматизированной обработки информации при ведении медицинской документации при изготовлении зубных протезов и аппаратов; - общий состав и структуру персональных компьютеров и вычислительных систем при ведении медицинской документации при изготовлении зубных протезов и аппаратов; - состав, функции и возможности использования информационных и телекоммуникационных технологий при ведении медицинской документации при изготовлении зубных протезов и аппаратов; - методы и средства сбора, обработки, хранения, передачи и накопления информации при ведении медицинской документации при изготовлении зубных протезов и аппаратов; - базовые системные программные продукты и пакеты прикладных программ, которые используются при ведении медицинской документации при изготовлении зубных протезов и аппаратов; - Текущий контроль в форме устного и письменного опроса, тестирования; - Проверка и оценка практических работ по темам с использованием современного прикладного программного обеспечения; - Промежуточная аттестация в форме дифференцированного зачета, который включает в себя контроль усвоения теоретического материала и контроль усвоения практических умений.

Таблица 4 – Контроль и оценка результатов освоения дисциплины

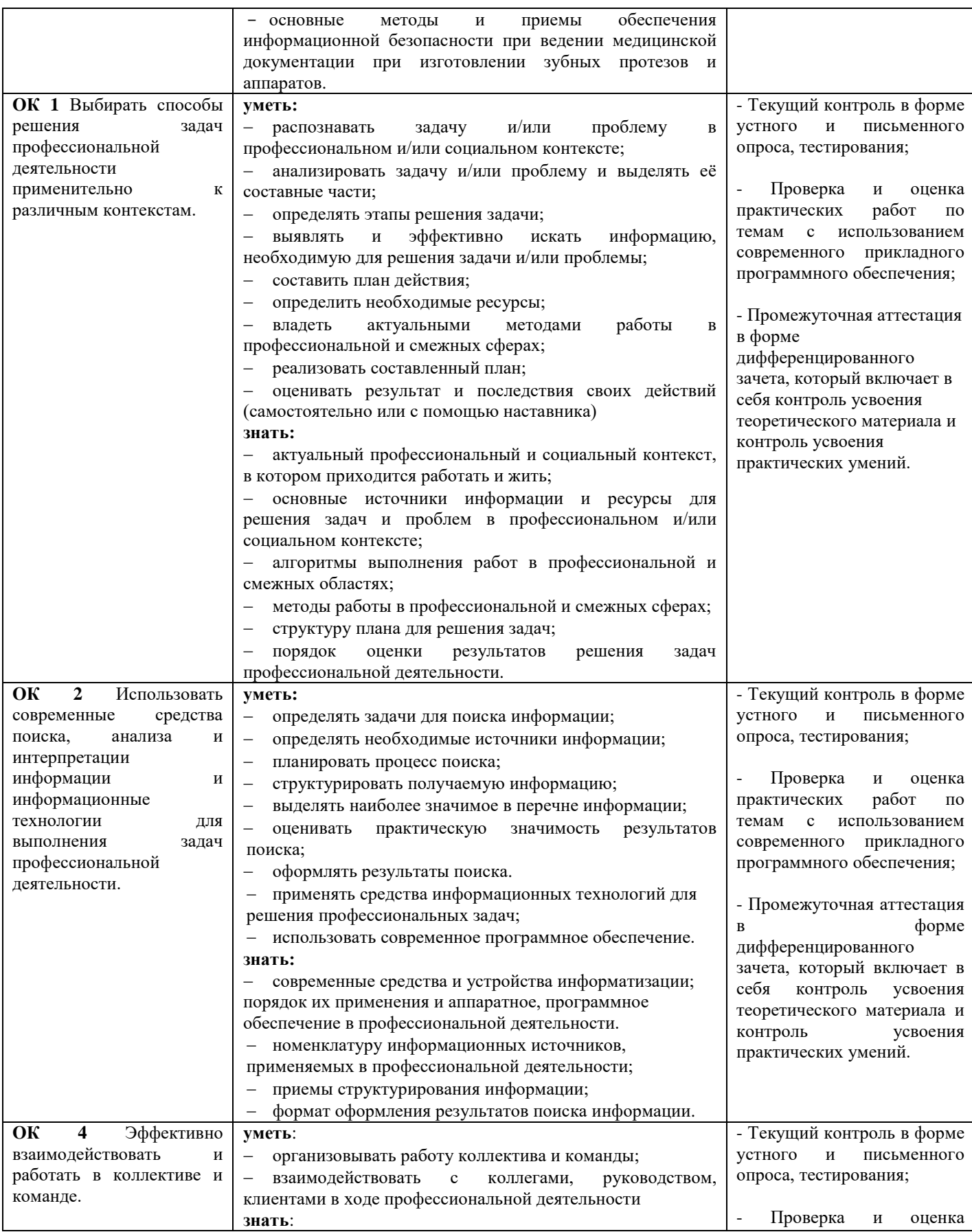

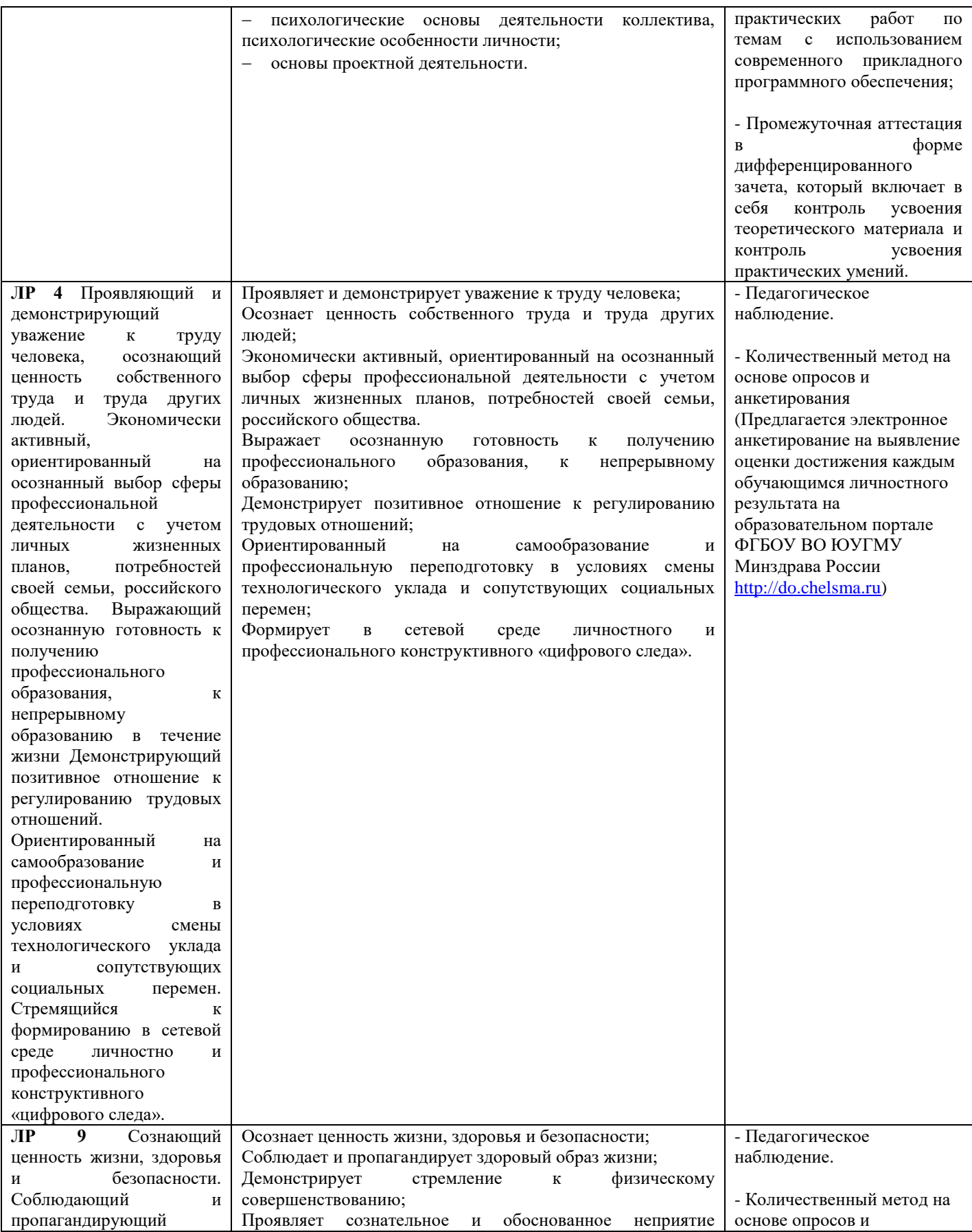

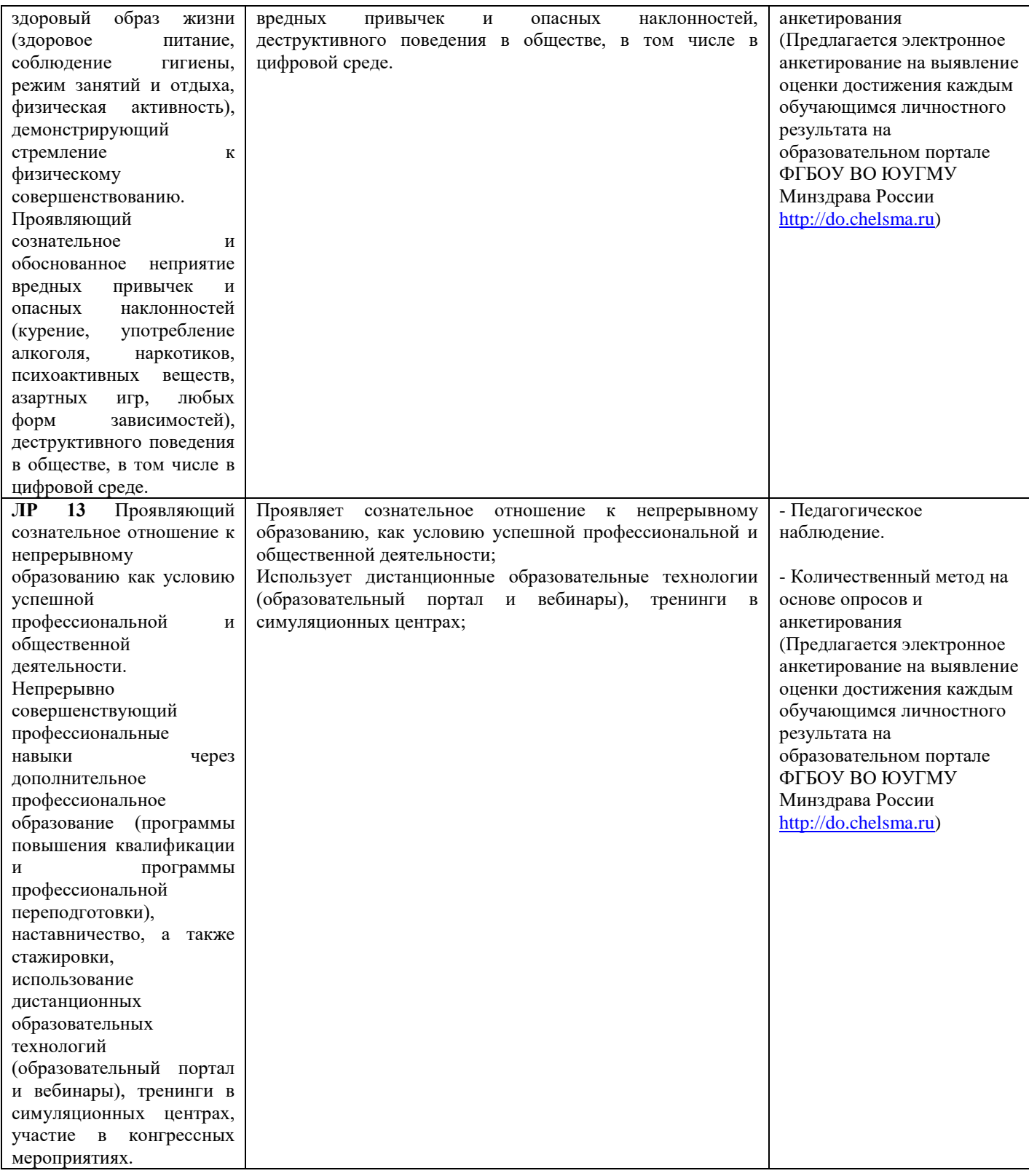

# **6 УСЛОВИЯ РЕАЛИЗАЦИИ ДИСЦИПЛИНЫ «ИНФОРМАЦИОННЫЕ ТЕХНОЛОГИИ В ПРОФЕССИОНАЛЬНОЙ ДЕЯТЕЛЬНОСТИ»**

#### **6.1 Материально-техническое обеспечение**

Реализация дисциплины требует наличия учебного кабинета «Информационных технологий».

Оборудование учебного кабинета:

- автоматизированное рабочее место преподавателя;
- мебель для обучающихся (столы, стулья);
- шкафы для хранения наглядных пособий и учебно-методической документации;
- учебно-наглядные пособия (методические материалы);
- персональные компьютеры (моноблоки) по количеству обучающихся, объединенные в локальную сеть;
- подключение к сети Интернет;
- интерактивная доска с проектором;
- принтер;
- лицензионное программное обеспечение (антивирусное программное обеспечение, архиваторы, текстовый редактор, табличный процессор, графические, аудио-, видеоредакторы, программные средства телекоммуникационных технологий).

#### **6.2 Информационное обеспечение**

#### **Основная литература**

1. Омельченко, В.П. Информационные технологии в профессиональной деятельности: практикум / В.П. Омельченко, А.А. Демидова. – Москва: ГЭОТАР-Медиа, 2019. – 432 с. – 15 экз.

2. Дружинина, И. В. Информационные технологии в профессиональной деятельности средних медицинских работников: учебное пособие для спо / И. В. Дружинина. — 6-е изд., стер. — Санкт-Петербург: Лань, 2021. — 112 с. — ISBN 978-5-8114-7186-7. — Текст: электронный // Лань: электронно-библиотечная система. — URL:<https://e.lanbook.com/book/156365>

3. Дружинина, И. В. Информационное обеспечение деятельности средних медицинских работников. Практикум: учебное пособие для спо / И. В. Дружинина. — 4-е изд., стер. — Санкт-Петербург: Лань, 2021. — 280 с. — ISBN 978-5-8114-7451-6. — Текст: электронный // Лань: электронно-библиотечная система. — URL:<https://e.lanbook.com/book/160131>

4. Обмачевская, С. Н. Информационные технологии в профессиональной деятельности медицинских работников: учебное пособие для спо / С. Н. Обмачевская. — 2-е изд., стер. — Санкт-Петербург: Лань, 2021. — 184 с. — ISBN 978-5-8114-7457-8. — Текст: электронный // Лань: электронно-библиотечная система. — URL:<https://e.lanbook.com/book/160137>

5. Калмыкова, С. В. Работа с таблицами на примере MicrosoftExcel: учебное пособие для спо / С. В. Калмыкова, Е. Ю. Ярошевская, И. А. Иванова. — Санкт-Петербург: Лань, 2020. — 136 с. — ISBN 978-5-8114-5993-3. — Текст: электронный // Лань: электронно-библиотечная система. — URL: <https://e.lanbook.com/book/147234>

#### **Дополнительная литература**

1. Гвоздева, В. А. Базовые и прикладные информационные технологии: учебник / В.А. Гвоздева. – Москва: ФОРУМ : ИНФРА-М, 2021. – 383 с. – ISBN 978-5-8199-0885-3. – Текст: электронный. - URL: https://znanium.com/catalog/product/1406486 (дата обращения: 25.12.2021). – Режим доступа: по подписке.

2. Омельченко, В.П. Медицинская информатика. Учебник / В.П. Омельченко А.А. Демидова. – Москва: ГЭОТАР-Медиа, 2019. – 528 с.

3. Омельченко, В.П. Медицинская информатика. Руководство к практическим занятиям. Учебное пособие/ В.П. Омельченко, А.А. Демидова. – Москва: ГЭОТАР-Медиа, 2018. – 384 с.

### **РЕСУРСЫ ИНФОРМАЦИОННО-ТЕЛЕКОММУНИКАЦИОННОЙ СЕТИ «ИНТЕРНЕТ»**

1. ЭБС «Консультант студента» - <http://www.studentlibrary.ru/>

2. ЭБС «ЛАНЬ» - <https://e.lanbook.com/>